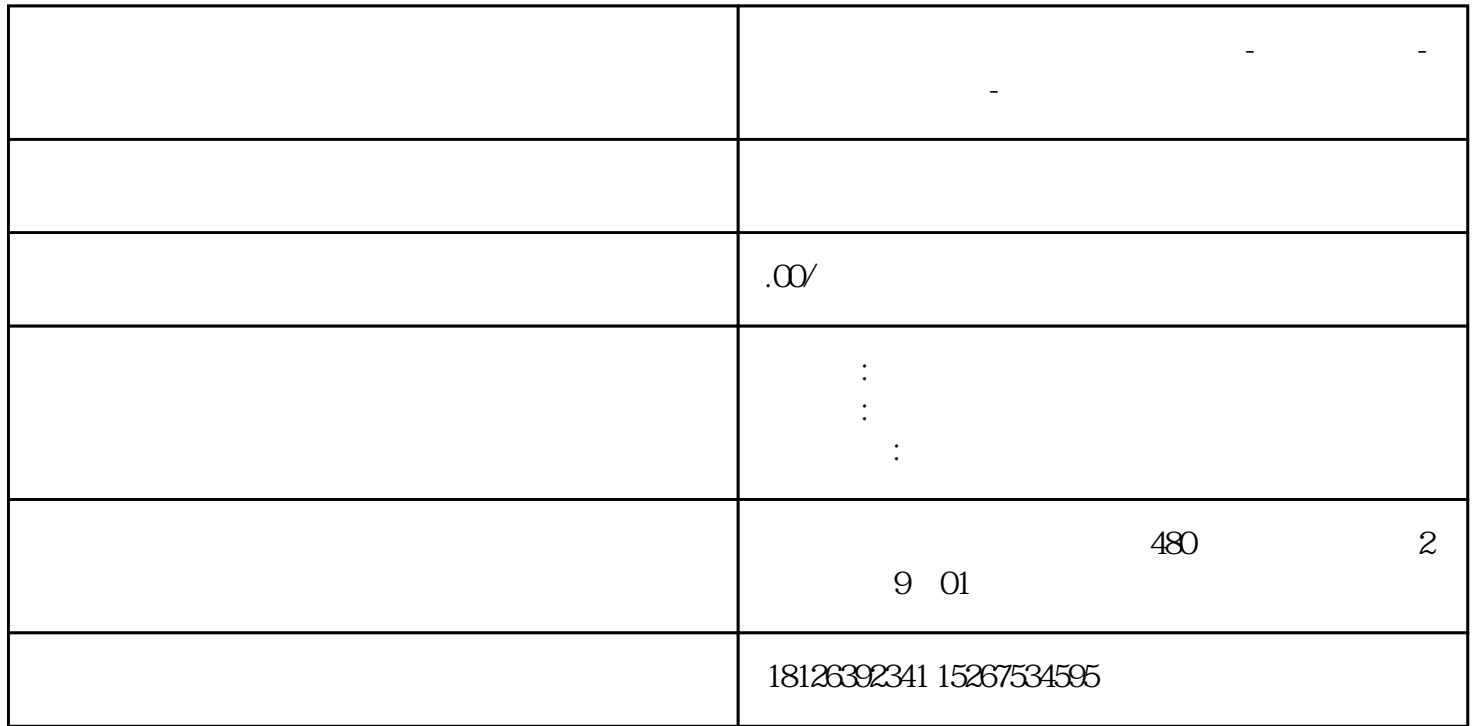

**黑龙江省大庆市西门子中国总代理-西门子选型-西门子技术支持-**

01PLC IO